# <span id="page-0-0"></span>F#: References and Arrays

### Prof. Michele Loreti

Programmazione Avanzata

Corso di Laurea in Informatica (L31) Scuola di Scienze e Tecnologie

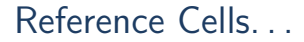

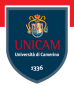

Reference cells are storage locations that enable you to create mutable values with reference semantics.

## Reference Cells. . .

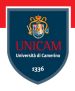

Reference cells are storage locations that enable you to create mutable values with reference semantics.

The ref operator can be used before a value to create a new reference cell that encapsulates the value.

## Reference Cells. . .

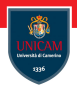

Reference cells are storage locations that enable you to create mutable values with reference semantics.

The ref operator can be used before a value to create a new reference cell that encapsulates the value.

Operator ! is used to access the content of a cell.

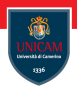

Reference cells are storage locations that enable you to create mutable values with reference semantics.

The ref operator can be used before a value to create a new reference cell that encapsulates the value.

Operator ! is used to access the content of a cell.

The content of the cell can be changed because it is mutable.

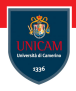

Reference cells are storage locations that enable you to create mutable values with reference semantics.

The ref operator can be used before a value to create a new reference cell that encapsulates the value.

Operator ! is used to access the content of a cell.

The content of the cell can be changed because it is mutable.

```
// Declare a reference.
let refVar = ref 6
```
// Change the value referred to by the reference.  $refVar := 50$ 

```
// Dereference by using the ! operator.
printfn "%d" I ref Var
```
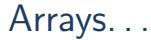

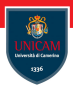

Arrays are fixed-size, zero-based, mutable collections of consecutive data elements that are all of the same type.

## Arrays. . .

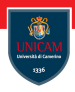

Arrays are fixed-size, zero-based, mutable collections of consecutive data elements that are all of the same type. Arrays can be created in different way. . .

by listing consecutive values between  $\parallel$  and  $\parallel$  and separated by semicolons:

 $let \space array1 = [] 1; 2; 3 []$ 

## Arrays. . .

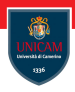

Arrays are fixed-size, zero-based, mutable collections of consecutive data elements that are all of the same type. Arrays can be created in different way. . .

by listing consecutive values between  $\parallel$  and  $\parallel$  and separated by semicolons:

```
let \space array1 = [] 1; 2; 3 []
```
 $\blacksquare$  ... listing each element on a separate line (semicolon is optional):

```
let array1 =\lfloor \, \rfloor1
                 2
                 3
           | ]
```
## Arrays. . .

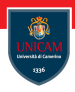

Arrays are fixed-size, zero-based, mutable collections of consecutive data elements that are all of the same type. Arrays can be created in different way. . .

by listing consecutive values between  $\parallel$  and  $\parallel$  and separated by semicolons:

```
let \space array1 = [] 1; 2; 3 []
```
 $\blacksquare$  ... listing each element on a separate line (semicolon is optional):

```
let array1 =\lfloor \cdot \rfloor1
                  2
                  3
            | ]
```
 $\blacksquare$  ... by using sequence expressions

 $let \space array3 = [] \space for \space i \space in \space 1 \ldots 10 \rightarrow i * i []$ 

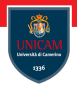

A sequence expression is an expression that evaluates to a sequence.

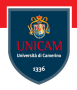

A sequence expression is an expression that evaluates to a sequence.

The simplest form specifies a range:

```
seq \{ 1 \dots 5 \}
```
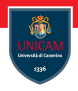

A sequence expression is an expression that evaluates to a sequence.

The simplest form specifies a range:

```
seq \{ 1 \dots 5 \}
```
You can also specify an increment (or decrement) between two double periods:

```
// Sequence that has an increment.
seq \{ 0 ... 10 ... 100 \}
```
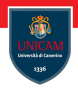

A sequence expression is an expression that evaluates to a sequence.

The simplest form specifies a range:

```
seq \{ 1 \dots 5 \}
```
You can also specify an increment (or decrement) between two double periods:

```
// Sequence that has an increment.
seq \{ 0 \dots 10 \dots 100 \}
```
Sequences can be also obtained from the evaluation of an expression:

```
seq { for i in 1 . 10 \rightarrow i * i }
```
Sequence expressions can be used in. . .

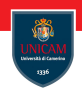

Sequence expressions can be used in. . .

. . . iterators:

for  $i$  in  $1$  . 10 do printf  $\frac{m}{d} \cdot n''$  i

Sequence expressions can be used in. . .

. . . iterators:

```
for i in 1 . 10 do
   printf \frac{m}{d} \cdot n'' i
```
. . . list expressions:

let fiblist =  $\begin{bmatrix}$  for i in 1 . 10 -> fib(i) ];;

Sequence expressions can be used in. . .

. . . iterators:

```
for i in 1 . 10 do
   printf \frac{m}{d} \cdot n'' i
```
. . . list expressions:

let fiblist =  $[$  for i in 1 . . 10 -> fib(i) ];;

. . . array expressions:

let fibarray =  $\begin{bmatrix} 1 & 6r & i & in & 1 \end{bmatrix}$  .  $10 \Rightarrow 66$  (i)  $\begin{bmatrix} 1 \\ 1 \end{bmatrix}$ ;

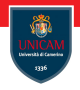

## Exercises: Binary Search Trees

### Prof. Michele Loreti

Programmazione Avanzata Corso di Laurea in Informatica (L31)

Scuola di Scienze e Tecnologie

## Example Binary Search Trees

Binary search trees keep their keys in sorted order, so that lookup and other operations can use the principle of binary search. . .

- ... when looking for a key in a tree (or a place to insert a new key), they traverse the tree from root to leaf;
- ... making comparisons to keys stored in the nodes of the tree and deciding, on the basis of the comparison, to continue searching in the left or right subtrees.

## Example Binary Search Trees

Binary search trees keep their keys in sorted order, so that lookup and other operations can use the principle of binary search. . .

- . . . when looking for a key in a tree (or a place to insert a new key), they traverse the tree from root to leaf;
- ... making comparisons to keys stored in the nodes of the tree and deciding, on the basis of the comparison, to continue searching in the left or right subtrees.

We can use an enumeration to define the set of Binary Search Trees:

```
type bstree \lt'T when 'T: comparison > =
  EMPTY
   BSTREE of value: 'T * left: 'T bstree * right: 'T bstree
```
Adding an element:

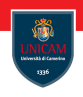

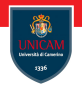

#### Adding an element:

```
let rec add v t =
    match + withEMPTY −> BSTREE( v ,EMPTY,EMPTY)
       BSTREE(v1, l, r) when v < v1 \rightarrow BSTREE(v1, add v l, r)BSTREE(v1, l, r) \rightarrow BSTREE(v1, l, add v r)
```
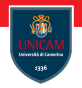

#### Adding an element:

```
let rec add v t =
    match + withEMPTY −> BSTREE( v ,EMPTY,EMPTY)
       BSTREE(v1, l, r) when v < v1 \rightarrow BSTREE(v1, add v l, r)BSTREE(v1, l, r) \rightarrow BSTREE(v1, l, add v r)
```
Check if an element is in the tree:

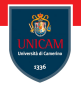

#### Adding an element:

```
let rec add v t =
    match + withEMPTY −> BSTREE( v ,EMPTY,EMPTY)
       BSTREE(v1, l, r) when v < v1 \rightarrow BSTREE(v1, add v l, r)BSTREE(v1, l, r) \rightarrow BSTREE(v1, l, add v r)
```
Check if an element is in the tree:

```
let rec contains v =match + withEMPTY \implies falseBSTREE(v1, ...,) when v1 = v \rightarrow trueBSTREE(v1, 1, ...) when v<v1 -> contains v l
       BSTREE(v1, ..., r) \Rightarrow contains v r
```
Get min element in the tree:

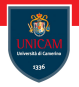

#### Get min element in the tree:

```
let rec getMin t =match + withEMPTY −> None
       BSTREE(v1, EMPTY, _-) \rightarrow Some v1
       BSTREE(v1, t1, ...) \rightarrow getMin t1
```
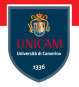

#### Get min element in the tree:

```
let rec getMin t =match + withEMPTY −> None
       BSTREE(v1, EMPTY, _) \rightarrow Some v1
       BSTREE(v1, t1, ...) \rightarrow getMin t1
```
#### Get max element in the tree:

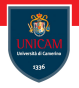

#### Get min element in the tree:

```
let rec getMin t =match + withEMPTY −> None
       BSTREE(v1, EMPTY, _) \rightarrow Some v1
       BSTREE(v1, t1, ...) \rightarrow getMin t1
```
Get max element in the tree:

```
let rec getMax t =match t with
    EMPTY −> None
       BSTREE(v1, . . . EMPTY) \rightarrow Some v1BSTREE(v1, . . t1) \rightarrow getMax t1
```
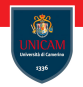

Number of elements in the tree:

Number of elements in the tree:

```
let rec size t =match + withEMPTY \rightarrow 0BSTREE(., l, r) \rightarrow 1+(size l)+(size r)
```
Number of elements in the tree:

l e t r e c s i z e t = match t w i t h EMPTY −> 0 | BSTREE( , l , r ) −> 1+( s i z e l )+( s i z e r )

#### Height of the tree:

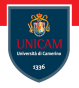

Number of elements in the tree:

```
let rec size t =match + withEMPTY \rightarrow 0BSTREE(\_ , | r) \Rightarrow 1+(size | r) + (size r)
```
Height of the tree:

```
let rec height t =match t with
    FMPTY \rightarrow 0BSTREE(\_ , | , r ) \Rightarrow 1 + (max ( height 1) ( height r ) )
```
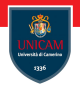

Ordered list of elements in the tree:

Prof. Michele Loreti **[Exercises: Binary Search Trees](#page-0-0)** 64 / 76

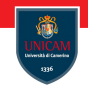

#### Ordered list of elements in the tree:

```
let rec list Of t =match t with
    EMPTY \rightarrow [BSTREE(v1, l, r) \Rightarrow (listOf l)@(vl::(listOf r))
```
## Ordered list of elements in the tree:

```
let rec list O f t =match t with
    EMPTY \rightarrow []
       BSTREE(v1, l, r) \Rightarrow (listOf l)@(vl::(listOf r))
```
### Ordered array of elements in the tree:

#### Ordered list of elements in the tree:

```
let rec list O f t =match t with
    EMPTY \rightarrow []
       BSTREE(v1, l, r) \rightarrow (listOf 1)@(vl::(listOf r))
```
#### Ordered array of elements in the tree:

```
let array Of t =List.toArray (listOf t)
```
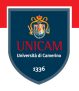

Create a tree from an array of sorted elements:

Prof. Michele Loreti **[Exercises: Binary Search Trees](#page-0-0)** 65 / 76 (56 / 76

### Create a tree from an array of sorted elements:

```
let fromArray \langle T \rangle when 'T: comparison > (a: 'T \langle T \rangle) =
    let rec fromArray i j =if i \leq i then EMPTY
          e l s e
               let m = i + (i - i)/2let v = a.[m]BSTREE(v, -fromArray in, -fromArray (m+1) j)_{\text{fromArray 0 (Array length a)}}
```
#### Create a tree from an array of sorted elements:

```
let fromArray \langle T \rangle when 'T: comparison > (a: 'T \langle T \rangle) =
     let rec fromArray i j =if i \leq i then EMPTY
          e l s e
               let m = i + (i - i)/2let v = a.[m]BSTREE(v, from Array \, i \, m, fromArray \, (m+1) \, i)_{\text{fromArray 0 (Array length a)}}
```
#### Balance a tree:

#### Create a tree from an array of sorted elements:

```
let fromArray \langle T \rangle when 'T: comparison > (a: 'T \langle T \rangle) =
     let rec fromArray i j =if i \leq i then EMPTY
          e l s e
               let m = i + (i - i)/2let v = a.[m]BSTREE(v, from Array \, i \, m, fromArray \, (m+1) \, i)_{\text{fromArray 0 (Array length a)}}
```
#### Balance a tree:

```
let balance t = fromArray (arrayOf t)
```
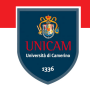

Filtering elements:

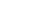

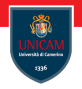

#### Filtering elements:

```
let rec getAllLessThan v t =
     match + with| EMPTY −> EMPTY
       BSTREE(v1, l, r) when v1 < v \rightarrow BSTREE(v1, l, l)get All Less Than v r)
       BSTREE(v1, l, r) \rightarrow getAllLess Than vlet rec get All Greater Than v t =match + with| EMPTY −> EMPTY
       BSTREE(v1, l, r) when v1<v \rightarrow get All Greater Than v r
       BSTREE(v1, l, r) \Rightarrow BSTREE(v1, getAllGreater Than v l, r))
```
Merging two trees:

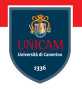

#### <span id="page-44-0"></span>Merging two trees:

```
let rec merge t1 t2 =match t1, t2 with
     EMPTY, - \rightarrow t2\_ . EMPTY -> t1
     BSTREE(v1, 11, r1), BSTREE(v2, 12, r2) when v1 < v2 \rightarrowlet 111 = getAllLessThan v2 r1
      let 12 = getAllGreaterThan v2 r1
      let |21 = getAllLess Than v1 |2let 122 = getAllGreaterThan v1 12
         BSTREE(v2, BSTREE(v1, merge 11 121, merge 111 121),
             merge |12 r2)
     BSTREE(v1, 11, r1), BSTREE(v2, 12, r2) \rightarrow //v1 >= v2let 111 = getAllLess Than v2 r1let 12 = getAllGreaterThan v2 r1
      let 121 = getAllLess Than v1 12let 122 = get All Greater Than v1 12
         BSTREE(v1, BSTREE(v2, 12, merge 111 121), merge 112 r1)
```